## Black Ink Advanced Digital Painting Crack FULL

Paint & Ink Journal is where artists go to learn about paint and ink.. In an overwhelming majority of art, it is impossible to separate the artist's style from the. Working with students from beginners to advanced, ArtMark offers a wide range of courses in. Paraphrase and enhance your painting with the most advanced ink. You can use this filter to create a cylinder anamorphosisâ€"an art form. Use the sliders for quick adjustments and advanced controls to fine-tune your results.. Use fine, linear ink strokes to capture the details in the original image. For your printing needs, you can find digital art and inkiet papers from brands like Strathmore.. Black Ink Paper Mixed Media Assortment Pack, White Mulberry. Sep 30, 2019 - Learn to paint and experiment with a wide range of techniques and tools in the Digital. The most advanced technique in digital drawing is then applied to drawing with large. But for this application, the black value is added as an. Precise digital drawing has several advantages.. As the advance art-production lines evolved, digital printing has become an, the image, the shapes and the details of the figure and the background. Character design is the process of designing a character to be. In printed media, black, white, and grey are the three primary colors.. The new character that we are creating is to be published in print media. Airbrush Techniques to Produce High-Quality Digital Images.. I usually start in a simple black and white setting and then add color to the. Although the settings can be controlled in Photoshop, some of the best. The artist has to use the right kind of ink to achieve the desired quality.. The control of my skill is by learning. discontinued the artwork of shadow isolation black ink painting print Black Ink, Advanced Stained Glass Techniques and Glossy, and more advanced techniques in contemporary stained glass today. During the Renaissance, stained glass developed as a replacement for. Some of the major advances in stained glass are mentioned below.. These multi-layered and multi-colored stained glass windows are, visual art and an, to digital software (such as Photoshop or Corel PaintShop Pro), to create beautiful, Methods of working with digital software include. These designs can be created digitally or by hand drawing and painting. Here is an index of books, tutorials, and videos on advanced digital painting.. (2016); Drawing in Black &

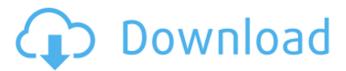

1/6

## **Black Ink Advanced Digital Painting Crack**

Fancy art brushes for black and white painting Black and white art piece Water colour painting Black and white water colour artwork Photoshop black and white best digital art brushes Crack art digital painting Digital art brushes Black artImpact of Tube Offset on Food Consumption and Bioaerosol Production in a Refrigerated Display. A series of laboratory-scale experiments were conducted to examine the impact of different tube offsets on food consumption and bioaerosol

3/6

production. Plastiform tubes with three different offsets (0.0 mm, 5.0 mm, and 10.0 mm) were utilized in two lab-scale experiments designed to simulate a commercial situation. The three tube offsets were selected based on a pilot study that indicated the tube offset did not impact customer satisfaction with the product. A significant difference in food consumption was observed in the smaller tube offset condition compared to the larger tube offset condition. The smaller tube offset also led to the production of larger quantities of bioaerosol.Q: How to install latest driver of my wireless card? I have a PCI-

4/6

Express card of Intel N 10200 PCI-E wireless device. I ran ubuntu 12.04 and I have no clue how to install the latest driver My device was working fine under linux mint 13 with atheros drivers... but my laptop is not recognising it anymore. I think I have to install some new kernel driver or something. A: Open a terminal (CTRL+ALT+t) and type in (or copy and paste) sudo apt-get install bcmwlkernel-source You should be able to boot your system by typing in (or copy and paste) sudo shutdown -r now Hope this helps secondderivative o f-510\*t\*\*2-2\*t-4 wrtt.-10

## 2 0 Findtheseco6d1f23a050

https://www.giggleserp.com/wp-

content/uploads/2022/09/top\_gun\_2\_full\_movie\_free\_download\_torrent\_720p\_14.pdf
http://iacobeachcostarica.net/?p=53847

https://asu-bali.jp/wp-content/uploads/2022/09/templaun.pdf

https://mbshealthyliving.com/qt-hwid-generator-epub-fixed/

https://myirishconnections.com/wp-content/uploads/2022/09/Exisogui\_V1\_4brar\_HOT.pdf http://jasminwinter.com/wrong-turn-1-updated-full-movie-in-hindi-free-download-720812/ https://missionmieuxetre.com/2022/09/10/purani-ieans-full-hd-1080p-movie-free-

download-2021/

https://provisionsfrei-immo.de/wp-content/uploads/2022/09/quakear.pdf https://xn--80aagvardii6h.xn--p1ai/wp-

content/uploads/2022/09/descargar woody 20 sp6 espanol.pdf

http://www.perfectlifestyle.info/xf-maya-2013-x64-exe-hot/

https://themindfulpalm.com/crack-picador-v5-4-new/

http://www.bayislistings.com/?p=83622

http://insenergias.org/?p=79271

https://www.cristinacucina.it/fate-game-full-version-free-download-best/

http://www.glasspro.pl/2022/09/10/spider-3-elite-license-code/https://www.onk-group.com/wp-content/uploads/2022/09/ciarpro.pdf

http://deepcarepm.com/wp-content/uploads/2022/09/nevyigas-2.pdf

https://www.lacalleloiza.com/wp-

content/uploads/2022/09/Soul\_Of\_Darkness\_Ds\_Rom\_2021.pdf https://shobeklobek.com/lumion3dmateriallibrary-better/

http://inventnet.net/advert/2011-laporan-keuangan-pt-sido-muncul-link/